## **Motorized Shades Instructional Guide**

## How to Pair Shades with Shade Flow App

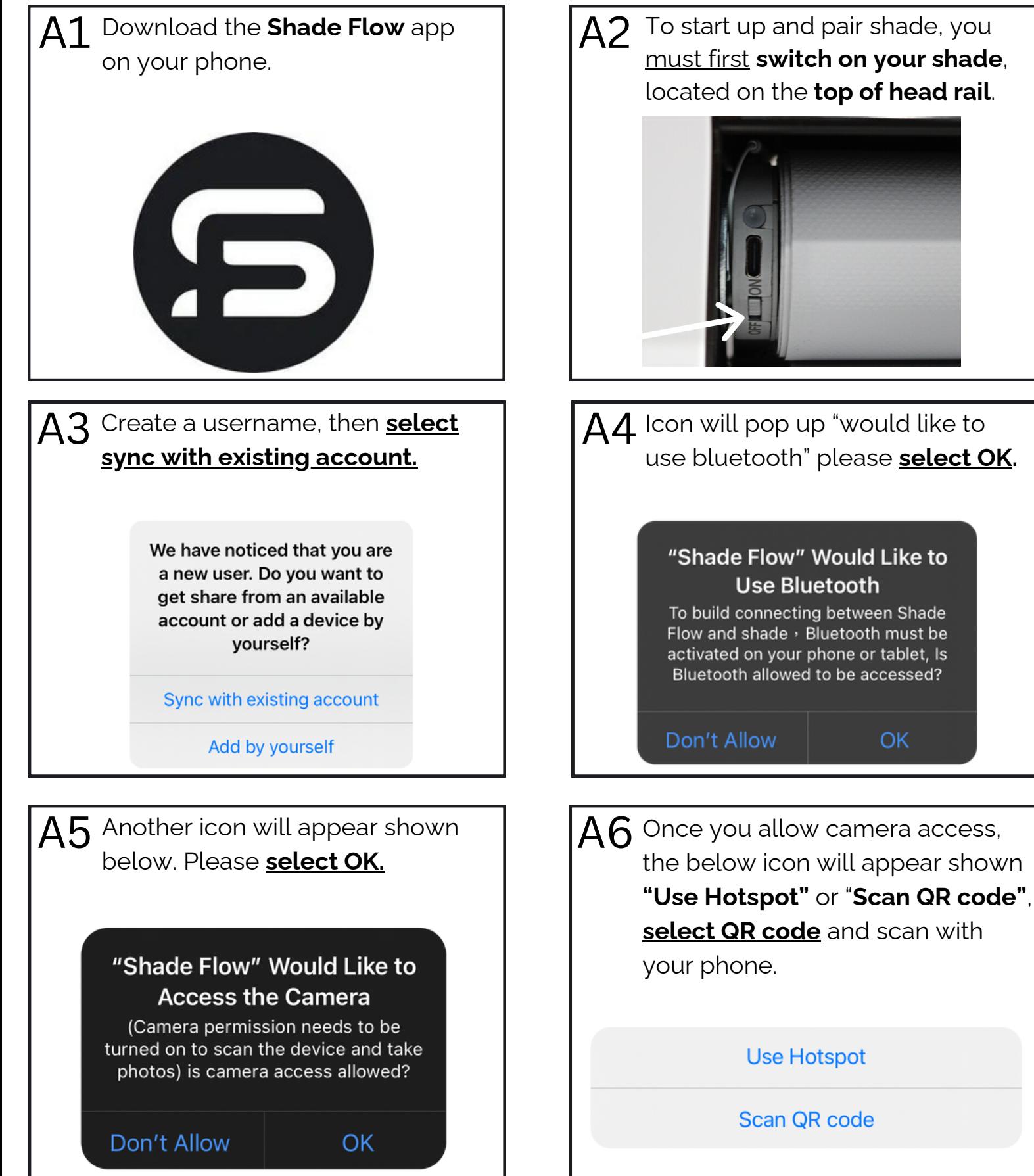

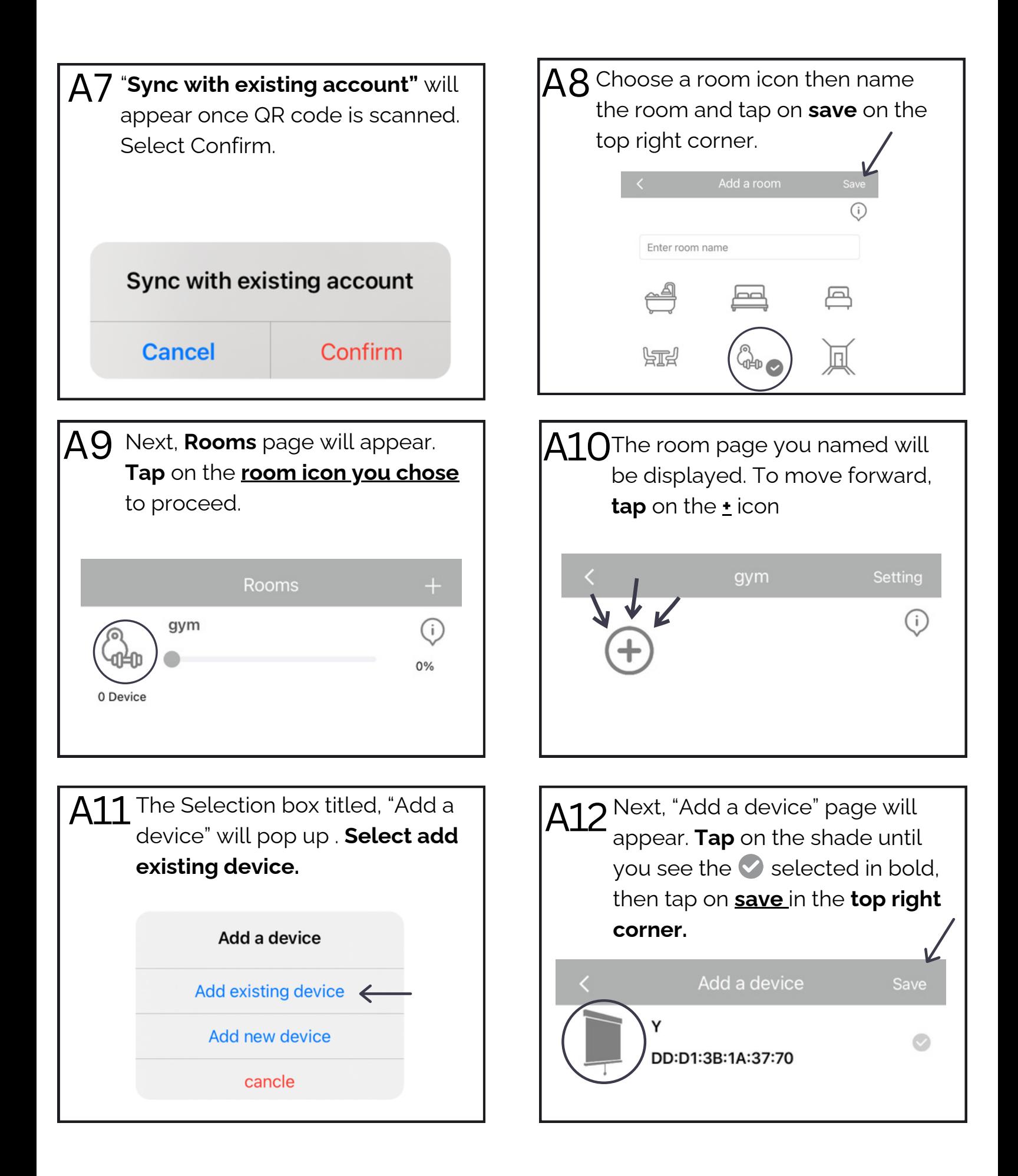

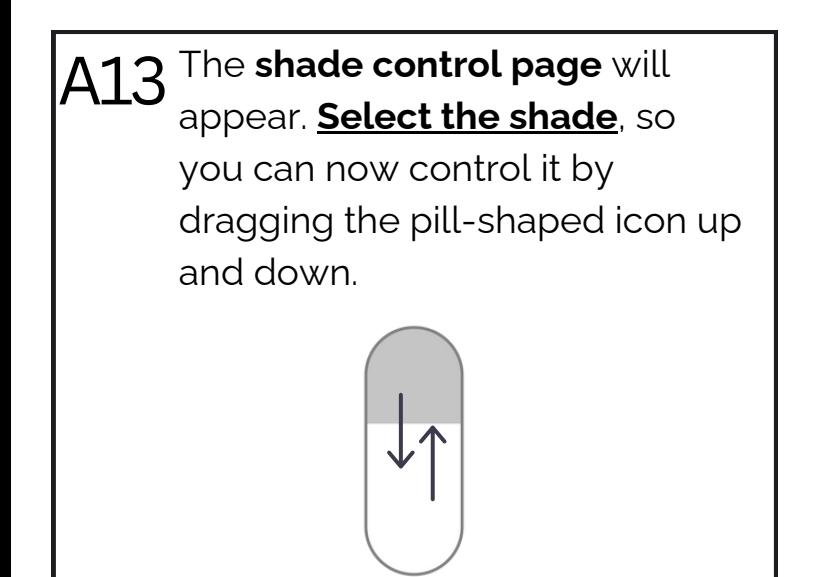

## Paring a Remote to Shade

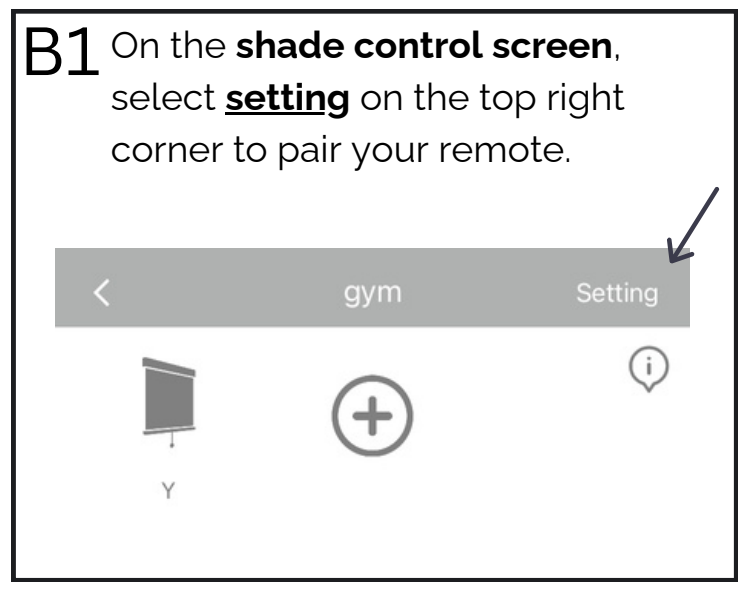

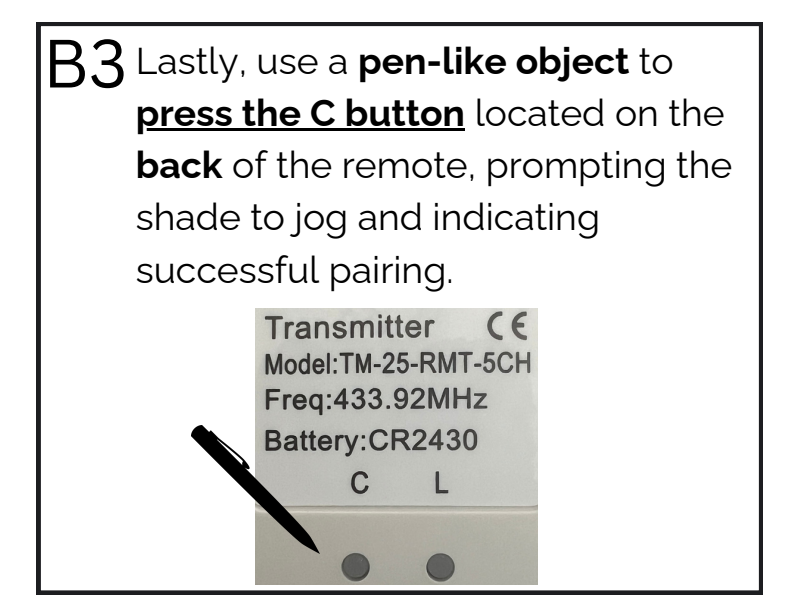

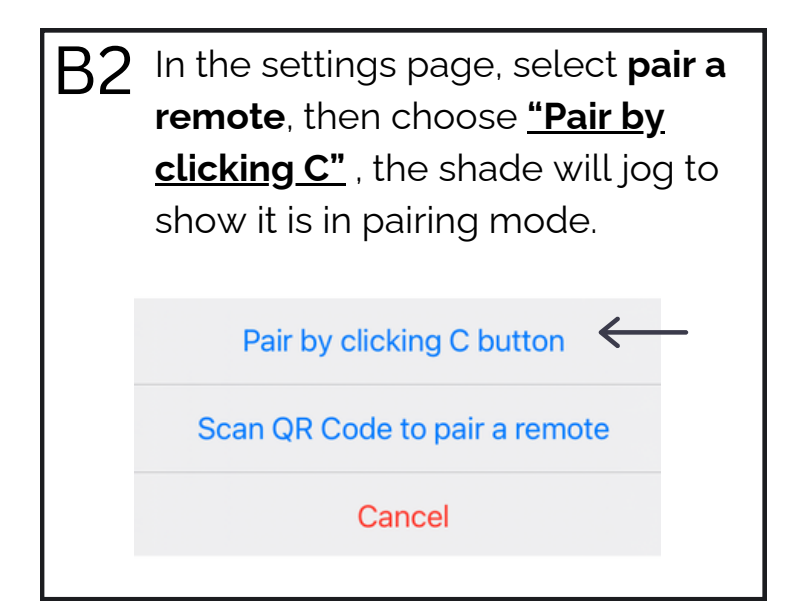